#### Bcfg2: Use, Care, and Feeding

Narayan Desai desai@mcs.anl.gov January 7, 2005

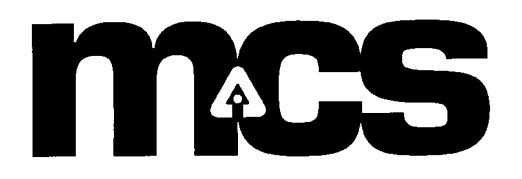

## Outline

- Bcfg2 Overview
- Client Usage
- Server Architecture
	- Common Messages and Problems
- Examples

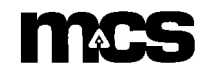

## Bcfg2 Overview - Features

- metadata based client configurations
- change detection
- improved server performance
- 2 way configuration verification
- sparse configuration installation
- probes
- dry-run mode
- profiles

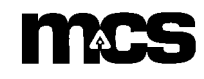

## Bcfg2 Overview – Benefits

- Changes are made in a single location
- Configuration fragments are composeable
- Machine functionality can be easily duplicated for testing or upgrades
- Configuration specifications are designed to be reusable
	- Each decision is only encoded once
- Installation process is automated
	- Services are automatically restarted (when possible)
	- Complete service configurations are rechecked whenever touched (needed on redhat)

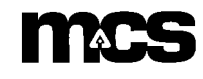

## Bcfg2 Overview - Architecture

- Client / Server
- "dumb" client
	- almost no client side processing
	- minimizes client bootstrap dependencies
- logic is server side
	- served configuration describes complete machine configuration
	- no client race condition
	- can completely rebuild machines without locate state dependence

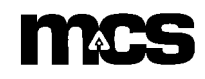

## Bcfg2 Overview – Configuration Process

- Client requests probes
- Server provides a list of probes appropriate to  $\le$ client $\ge$
- Client probes and uploads results
- Server routes probe results to generators as needed
- Client requests configuration
- Server generates and serves the configuration (described in detail later)
- Client inventories, locates configuration updates, and makes them
	- Client loops while making progress
- Client determines local state (clean/dirty) and uploads it
- Server logs last seen client state

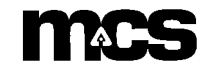

#### Bcfg2 Overview - Integration

- Run from the systemimager miniroot
	- All systems up to date upon build completion
	- latest bcfg2 client is used
	- client is run in "build mode"
	- can specify client profile

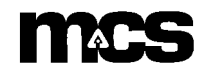

# Bcfg2 Overview – Upcoming Features

- More toolsets
	- Redhat support (completed)
	- Solaris support
	- Gentoo support
- Improved statistics support
	- automatically locate configuration problems
- Templating module
	- remove the need for bcfg2 extension for some complex tasks
	- improve probe reusability
	- provide compatibility with high-level reasoning systems
- Change management support
	- Revision Control
	- Change ingress control mechanism

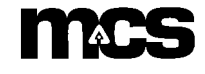

## Bcfg2 – Useful Client Options

- -v: verbose operation
- -d: debugging info (add information about decision making processes during the client run)
- -n: dry-run mode (no changes are made to the client)
- -c: cache a copy of the served configuration
- -b: only install specified bundle
- -q: only check package versions, do not check checksums (this options substantially speeds up execution and is automatically used in build mode)
- -B: run in build mode (do not check file checksums, and do not enable services)
- more documented in the man page

## Client Usage Scenarios

- Workstation environment
	- Run in build miniroot
	- Run on boot
	- Run through cron
- Cluster environment
	- Run in build miniroot
	- Run on boot
	- Limited scope run during job startup and completion
	- Deliberate change flushing runs between jobs
	- Run through cron on non-scheduled nodes

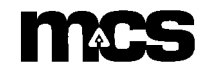

## Example Runs

- Client already correct (no changes made)
- Client misconfigured
	- Reconfiguration possible end result clean state
	- Reconfiguration impossible end result dirty state
	- Extra configuration present not currently removed

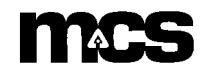

#### Bcfg2 Server - Functions

- Store metadata and configuration repository
	- Provide classing mechanism for client description
- Provide configurations to clients
- Track current state of all clients
- Coherently cache repository data
	- Uses fam for update
	- No server restarts are required for configuration changes

#### Bcfg2 Server - Repository

- Location determined in /etc/bcfg2.conf
- Metadata and other single files in  $\langle$ repo $\rangle$ /etc
- Each generator requiring a file repository has its own directory
	- ie,  $\langle \text{repo}\rangle / \langle \text{generator}\rangle$
- Each generator repository is structured for its task (discussed later)

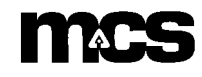

#### Bcfg2 Server - Metadata

- Defines all information about clients
	- Hostname hostname
	- Image base distribution
	- Classes set of functional classes
	- Attributes modifications to classes
	- Profiles set of classes and attributes
- stored in <repo>/etc/metadata.xml
- Whole configurations (minus host-specific information) encapsulated in profiles
- Default configurations added for new hosts upon initial connection

## Bcfg2 Server – Configuration Generation

- Client requests configuration
- Server performs metadata lookup
- Server queries structures for abstract configuration fragments
	- Abstract configuration fragments are configuration elements grouped into dependent groups (ie, bundles) without client specific information
- For each entry in all AC fragment, a generator is called to bind element information (package version, cf contents, etc) into the configuration
	- Failures (which can occur due to configuration repository mistakes) logged
- The bound configuration is marshalled into XML, and served to the client
- Configuration generation time is logged

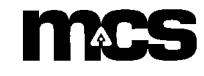

#### Bcfg2 Server - Structures

- Generate abstract configuration fragments
- Two included with stock distribution (using a standard API)
	- Bundler
		- Implements dependent groupings of configuration information – ssh bundle
		- Allows class specific additions of configuration (image specific, etc)
	- Base
		- Independent groupings of configuration information
			- the pile of packages needed to make machines work
		- Allows class specific additions of configuration

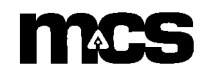

#### Bcfg2 Server - Generators

- Used to bind specific information into client configuration
	- Configuration element source
- Can implement any site-specific policy as needed
	- Imperative encoding of decisions about site configuration
- Enabled in /etc/bcfg2.conf
- Several generators included in standard distribution
	- Cfg configuration file repository
	- Pkgmgr available packages
	- Servicemgr service to client mappings
	- Chiba generate files for chiba
	- SSHbase manage ssh keys (including public key export)
	- Debconf manage debconf settings
	- Accounts setup accounts for chiba

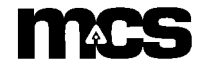

# Generators - Cfg

- Configuration file repository (similar to cfg-get)
- based in  $\langle$ repo $\rangle$ /Cfg
- File repositories based using relative paths
	- ie file /path/to/file repository will be in  $\langle$ repo>/Cfg/path/to/file
- Repositories can contain base files or deltas
	- base files are complete instances
	- deltas are diffs
	- each can be class/image/hostname/attribute specific
- Most specific basefile is used
- More specific deltas are applied
- Cat file support implemented, diff support can be

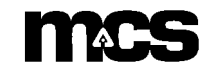

#### Generators - SSHBase

- Keeps public and private for all hosts
- Builds new keys for any new host that connects
- Pre-generates known hosts file when new keys are added
- Adds a host-specific line for local host when known hosts fetched
- Reads external public key definitions from \*.static
- Pre-generated ssh known host file can be exported to other repositories as <system>.static

#### Generators - Pkgmgr/Servicemgr

- State defined in a single XML file
- Definitions are scoped based on metadata classes

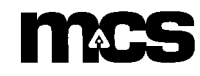

# Bcfg2 Server - Logging

- Normal run:
	- Generated config for ccsto1 in 0.2335436 seconds
	- Client 140.221.67.51 reported state clean
- Failed run:
	- Client 140.221.67.51 reported state dirty
- Configuration generation failures
	- Failed to FetchRecord Service: mpd
	- Failed to FetchRecord ConfigFile:/etc/passwd
- Generator Failure
	- Unexpected failure in BindStructure
		- Will include traceback
		- Mail it to me

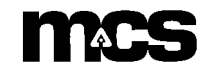

## Bcfg2 Server – Repository Tasks

- Updating a package version
	- place in package repository
	- update entry in  $\langle$ repo $>$ /Pkgmgr $\langle$  image $>$ .xml
	- Automatically done for debian
	- Rick has a script in testing for redhat
- Changing a configuration file
	- Global change
		- put new file in  $\langle \text{repo}\rangle/\langle \text{Cfg}/\text{path/to}/\text{file}/\text{file}/\text{file} \rangle$
	- Class specific change
		- put new file in  $\langle \text{repo} \rangle / \langle \text{fg} / \text{path/to} / \text{file} \rangle$ . C $\langle \text{priority} \rangle$  class name
	- Host specific change
		- put new file in  $\langle \text{repo} \rangle / \text{Cfg}/\text{path/to} / \text{file}$ . H $\langle \text{hostname} \rangle$

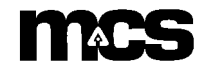

## Bcfg2 Server – Repository Tasks (cont)

- Creating a new bundle
	- Put configuration elements in repository
		- Config files in Cfg/
		- Package definitions in Pkgmgr/
		- Service definitions in etc/services.xml
	- Write new bundle
	- Associate bundle with client in <repo>/etc/metadata.xml
	- Run ValidateBcfg2Repo
	- Reconfigure client

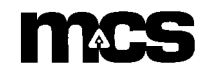

#### Bcfg2 Server – XML Validation

- Bcfg2 includes schema definitions for all xml files used in the repository
- ValidateBcfg2Repo will validate each file in the repository against the schemas
- This command can safely be run at any time
- This will catch typos
- Should be run any time xml files are modified by hand

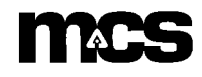